# **django-premailer Documentation**

*Release 0.2.0*

**Alex Hayes**

**Jul 27, 2017**

# **Contents**

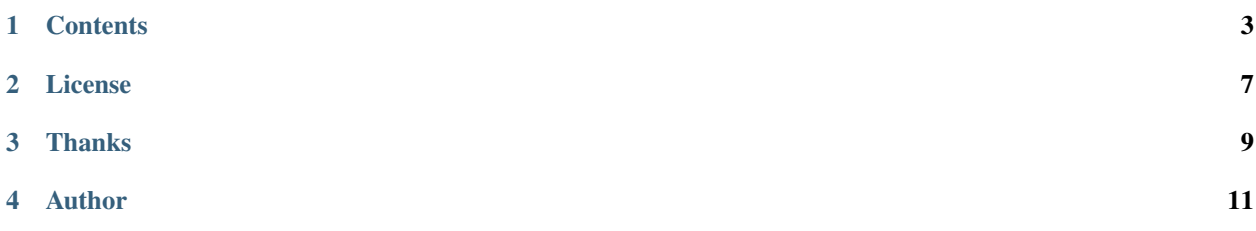

Django template tag that turns CSS blocks into style attributes using [premailer.](https://github.com/peterbe/premailer)

It supports Django 1.6+ for Python versions 2.7, 3.3, 3.4, 3.5 and pypy (where the Django version supports the Python version).

### **Contents**

### <span id="page-6-0"></span>**Installation**

You can install django-premailer either via the Python Package Index (PyPI) or from github.

To install using pip;

```
$ pip install django-premailer
```
From github;

\$ pip install git+https://github.com/alexhayes/django-premailer.git

### **Usage**

Use the premailer template tag around HTML where you need inline CSS:

```
{% load premailer %}
{% premailer "http://example.com" %}
<html>
<style type="text/css">
h1 { border:1px solid black }
p { color:red;}
.c {
 background-color: #FF6600;
}
.c td {
 background-color: #CCCCCC;
}
</style>
<h1 style="font-weight:bolder">{{ eggs }}</h1>
```

```
<p><a href="/blah/">Hej</a></p>
<table class="c">
  <tr>
    <td></td>
  </tr>
</table>
</html>
{% endpremailer %}
```
The rendered template would look as so;

```
<html>
<head></head>
<body>
    <h1 style="border:1px solid black; font-weight:bolder">Sausage</h1>
    <p style="color:red"><a href="http://example.com/blah/">Hej</a></p>
    <table style="background-color:#F60" bgcolor="#F60">
      <tr>
        <td style="background-color:#CCC" bgcolor="#CCC"></td>
      </tr>
    </table>
</body>
</html>
```
#### **Settings**

If you need more control over premailer's init parameters you can define them using PREMAILER\_OPTIONS.

For example, in your settings file;

```
PREMAILER_OPTIONS = dict(base_url='http://example.com',
                         remove_classes=False)
```
See <https://github.com/peterbe/premailer/blob/master/premailer/premailer.py#L149> for a list of other possible options.

# **Developer Documentation**

#### **Contributions**

Contributions are more than welcome!

To get setup do the following;

```
mkvirtualenv --python=/usr/bin/python3.5 django-premailer
git clone https://github.com/alexhayes/django-premailer.git
cd django-premailer
pip install -r requirements/dev.txt
pip install Django>=1.9,<1.10
```
#### **Running Tests**

Once you've checked out you should be able to run the tests;

tox

Or run all environments at once using detox;

detox

#### **Creating Documentation**

cd docs make clean html

## **Internal Module Reference**

Release 0.2.0 Date Jul 27, 2017

License

<span id="page-10-0"></span>This software is licensed under the *MIT License*. See the [LICENSE.](https://github.com/alexhayes/django-premailer/blob/master/LICENSE)

Thanks

- <span id="page-12-0"></span>• Special thanks to <http://roi.com.au> for supporting the initial development of this project.
- Thanks to <https://github.com/roverdotcom/django-inlinecss> for initial inspiration.

Author

<span id="page-14-0"></span>Alex Hayes [<alex@alution.com>](mailto:alex@alution.com)